# **Half Section**

 A half-section is a view of an object showing one-half of the view in section.

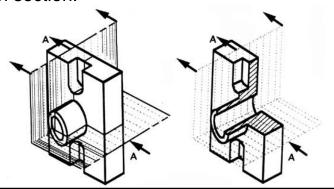

## **Half Section**

- Symmetrical parts can be shown in half sections.
- Half section without hidden lines

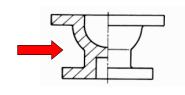

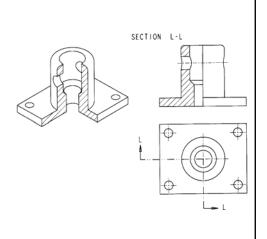

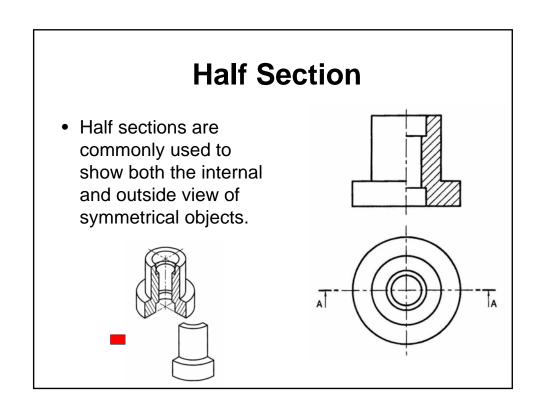

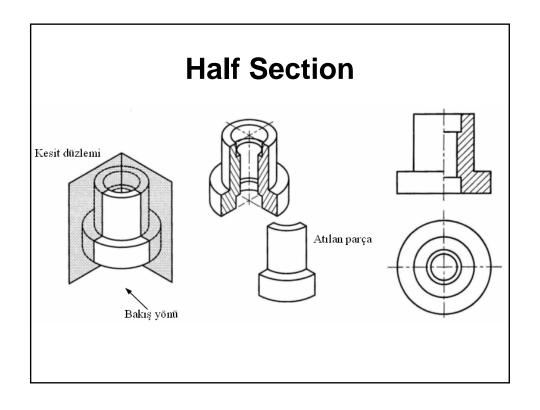

### **Offset Section**

- The cutting plane is off-set to include features that are not in a straight line.
- Figure on the right is a example of offset section.

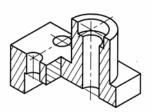

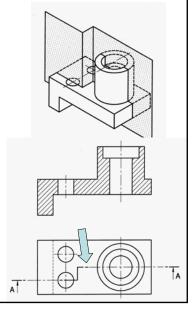

### **Offset Section**

- It is possible for the cutting plane to change directions, to minimise on the number of sectional views required to capture the necessary detail.
- The example below shows a pipe being cut by two parallel planes. The sketch shows where the object is cut.

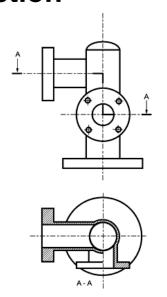

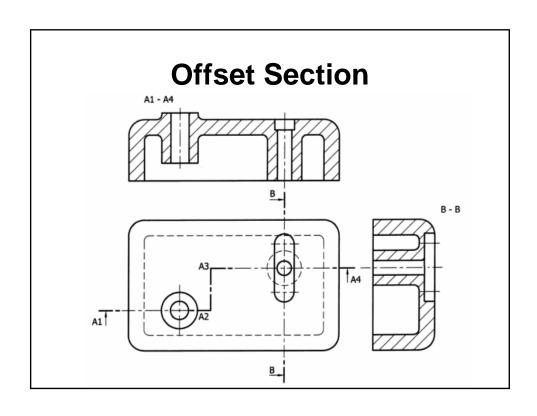

# **Broken out Section**

- A small portion of an object needs to be sectioned to expose internal details.
- Part or 'broken out' sections can be used.

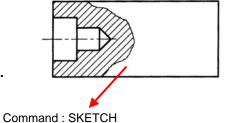

### **Broken out Section**

 It is common practice to section a part of an object when only small areas need to be sectioned to indicate the important details.

The example above shows a part sectional view to indicate a through-hole in a plate.

Notice that the line indicating the end of the section is a thin continuous line.

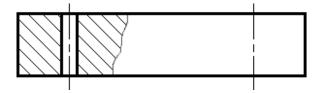

### **Revolved Section**

 Revolved sections are useful when clarifying local crosssection shapes as shown in Figure.

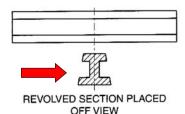

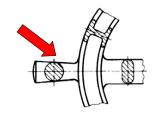

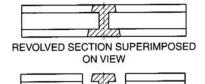

REVOLVED SECTION CREATED
ON A BROKEN VIEW

### **Removed Section**

 It may be appropriate to use **Removed** sections, for webs, beams or arms, as shown in Figure.

 Note the absence of viewing arrows.

# **Alligned Section**

- They are used when features are located on radial lines.
- Figure on the right is a example of alligned section.

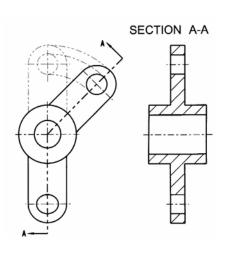

SECTION A-A

Sectioning Objects with Holes, Ribs, Etc.

- The cross-section on the right of figure is technically correct.
- However, the convention in a drawing is to show the view on the left as the preferred method for sectioning this type of object.
- Notice the direction of the arrows for the "A-A" cutting plane

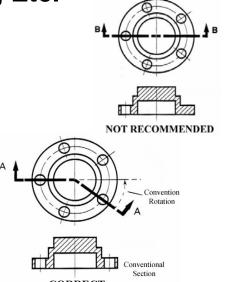

# Sectioning Objects with Holes, Ribs, Etc.

- There are some exceptions to the general rules of sectioning:
- Webs,
- Shafts, rods, spindles,
- Bolts, nuts and thin washers.
- Rivets, dowels, pins and cotters.

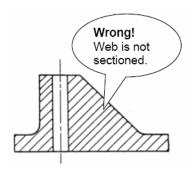

# Web or rib? A web or rib is a strengthining or supporting part of a component. When the cutting plane passes through a rib longtudinally it is not sectioned

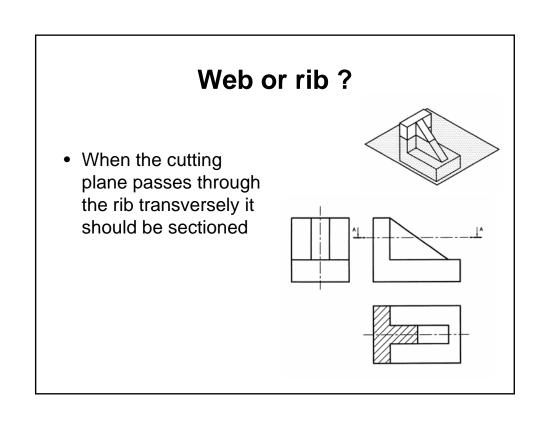

# Sectioning Objects with Holes, Ribs, Etc.

 These parts would not be shown as sections if their center lines lie on the cutting plane.

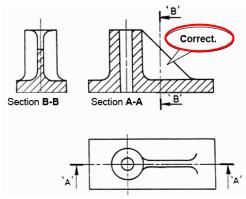